## 2011 年度 Web 登録申請ガイド (新規チーム用)

## 申請前に必ず、所在地の都道府県サッカー協会にお問い合わせのうえ、2011 年度登録に際しての説明を受けて から申請してください。

- ※ 登録料については Web を利用した徴収は行いません。都道府県サッカー協会の指示に従って納めてください。
- ※ 入力方法に関する詳しい説明は、Web 登録サイト内に記載されていますので参考にしてください。
- ※ 年度途中の選手の追加登録や登録抹消、移籍などの申請も Web 登録サイトを利用して行えますが、新規チーム登録承認 後、「チーム確認カード」が発行されてからとなりますので、ご注意ください。
- ※ 第4種のチームは、指導者資格を取得している(指導者登録番号をもっている)方を、監督もしくはコーチとして登録するこ とが義務になっています。

## 【 新規登録申請の流れ 】

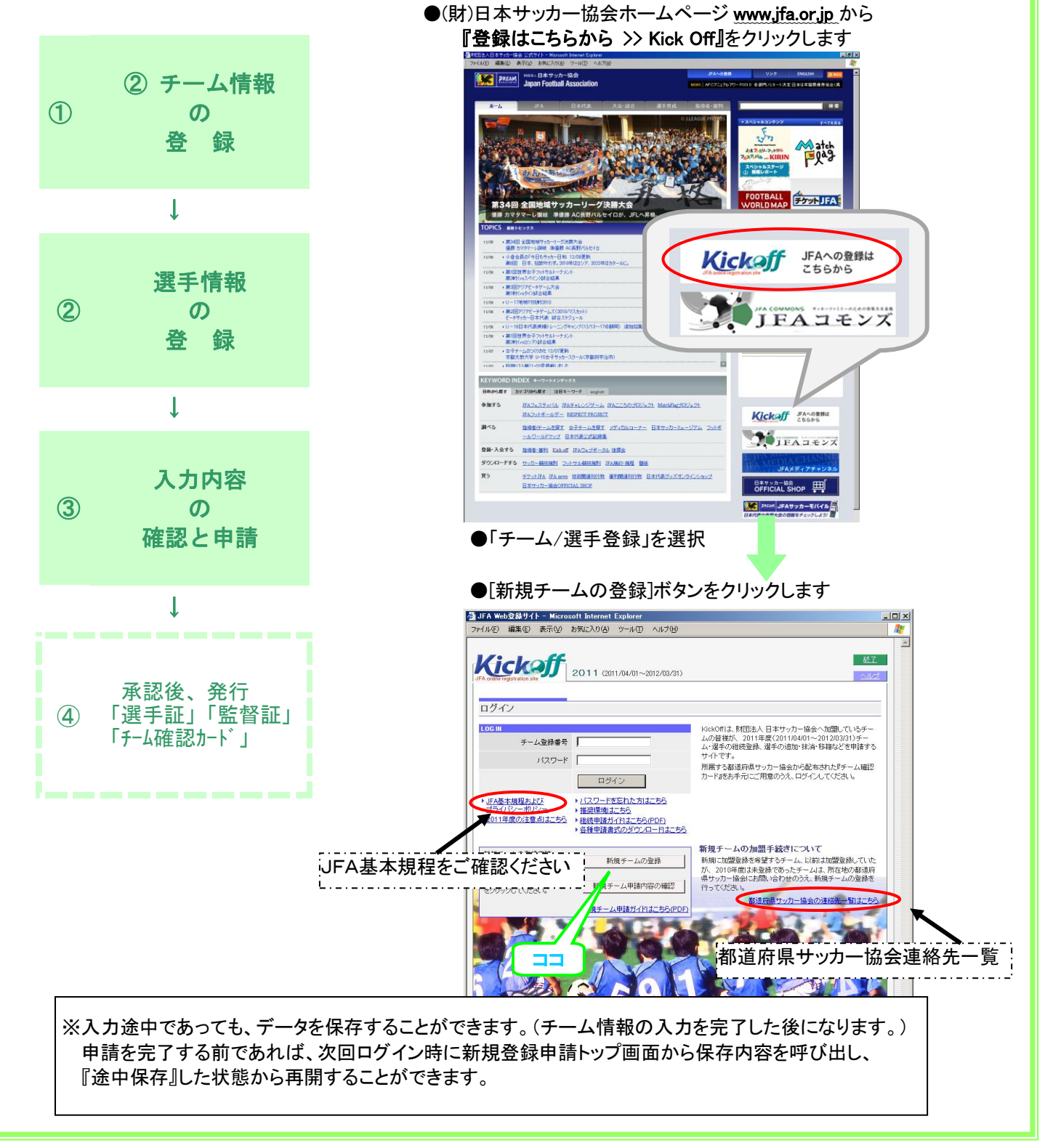

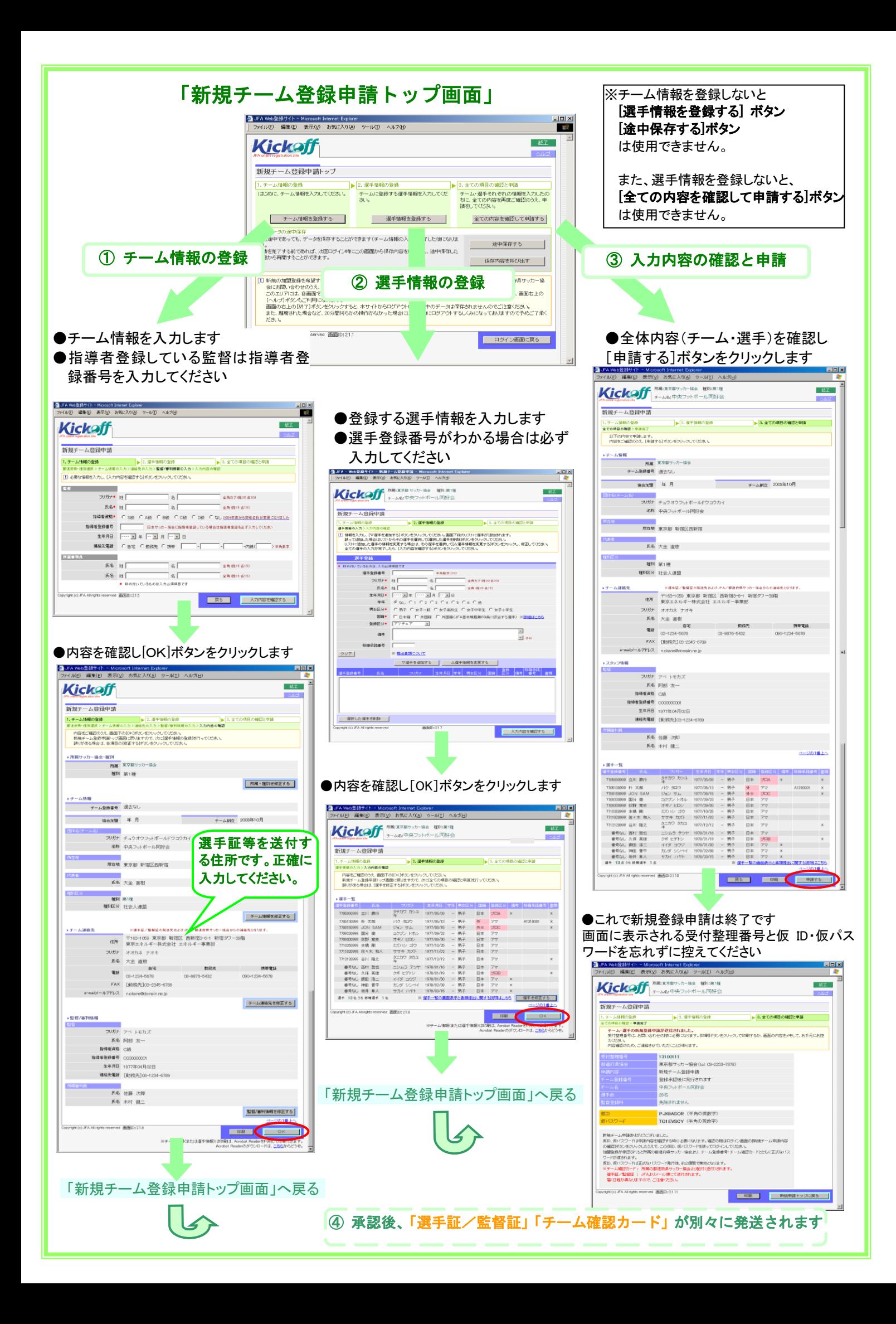